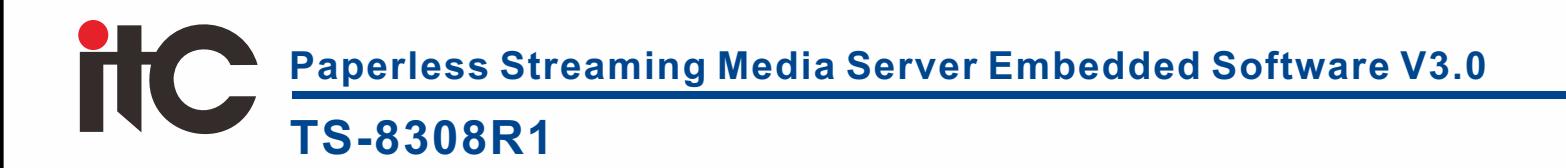

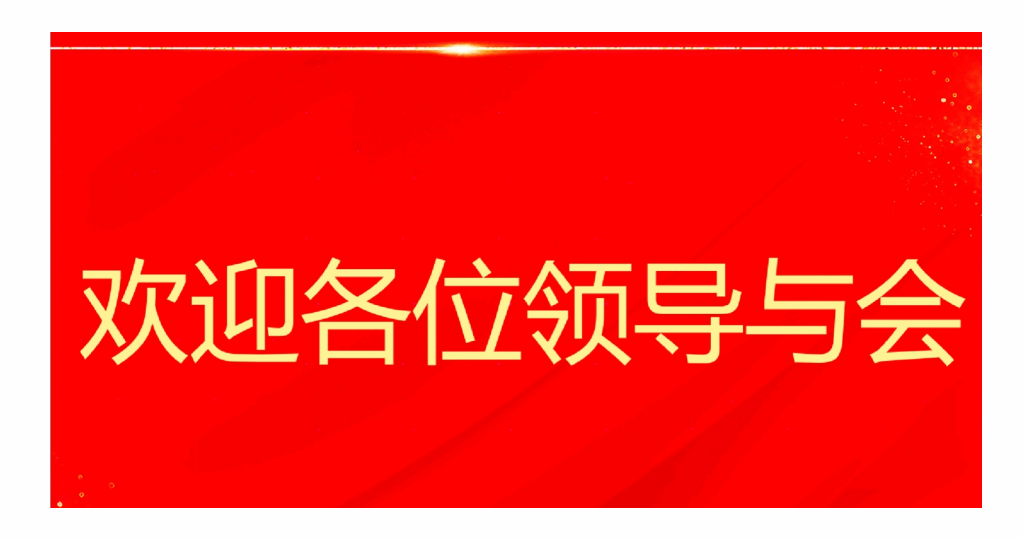

## **Description:**

It is used for the synchronous and asynchronous processing and conversion of the external HD video signal input and the video signal synchronous output of the paperless conference system, so as to realize the seamless connection between the paperless conference system and other video equipment. It can provide a streaming media platform for the interconnection of external audiovisual signals and internal audiovisual signals in the paperless multimedia conference system. It can support the display of conference information such as conference sign-in, voting, and multimedia sharing.

## **Feature:**

\* The software runs on the CentOS (Linux) operating system, and the system is reliable and stable.

\* Support the sign-in projection function, the sign-in process and results are displayed on the large screen.<br>\* Support broadcasting information such as electronic whiteboard, conference slogan, document presentation, and display.

\* Support multimedia (desktop screen, electronic whiteboard, documents, etc.) grouped screen projection function, support the synchronous display of up to 4 split screens.

\* Support large-screen VOD function, play the server native video files directly (as for non-terminal playback, first broadcast to the large screen).<br>\* Support large-screen broadcast function, broadcast the large-screen im

\* Support large-screen video matrix function, support multi-channel multimedia sources (VOD, live video, external signal, screen projection, electronic

whiteboard, document) for playback.<br>\* Support the voting screen projection function, display the voting process and voting results on the large screen in the form of text, bar charts and pie charts.<br>\* Support the scoring s scoring, the score will be displayed on the screen in the form of a bar chart (less than 10 options) or a table (more than 10 options).